# Connect via <a href="http://lam.library.ubc.ca">http://lam.library.ubc.ca</a> Click on Business Databases by <a href="mailto:Title A - Z">Title A - Z</a>; search by name

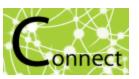

Once on the Resource Page, connect to the database by clicking

Connect to Resource

When accessing from off-campus, enter your CWL ID and password when prompted.

## IBIS World Industry Reports Database

### What's in it?:

- · Industry reports for USA
- · Industry reports for Canada
- Global Industry reports (they are not specific to other countries)
- Risk Ratings Reports for various industries
- · Business Environment profiles

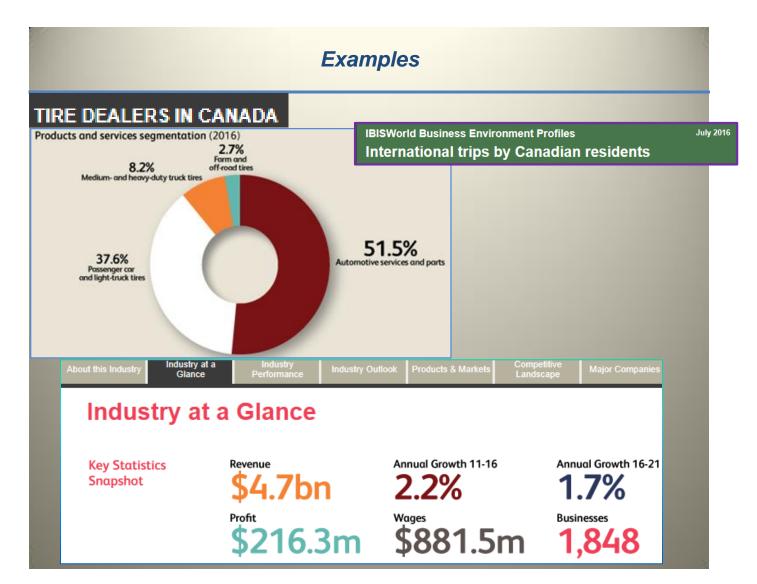

### Search Tips:

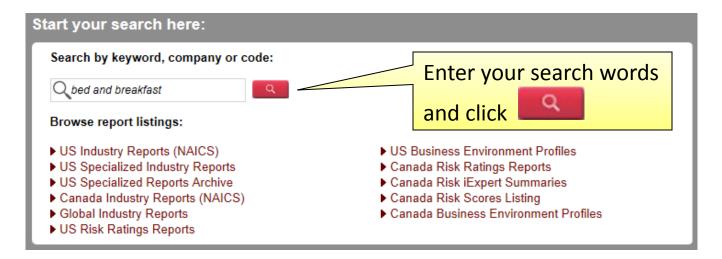

### Tips

• • •

- Download PDF of entire report and use CONTROL + F to search for keywords.

More Results

- Browse industry reports by NAICs classification code.

### Search Results (Filter My Results)

### Industry Reports (US) (1 to 5) of 12 matches

- ▶ Bed & Breakfast & Hostel Accommodations in the US 72119
- Non-Hotel Casinos in the US 71321
- ▶ Hotels & Motels in the US 72111
- Casino Hotels in the US 72112
- Campgrounds & RV Parks in the US 72121

### Industry Reports (Canada) (1 to 3) of 3 matches More Results

- ▶ Campgrounds & RV Parks in Canada 72121CA
- ▶ Pest Control in Canada 56171CA
- ▶ Hotels & Motels in Canada 72111CA

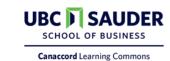